# **CA Application Performance Management**

# for CA SiteMinder SNMP Collector ガイド リリース 9.5

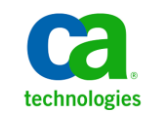

このドキュメント(組み込みヘルプ システムおよび電子的に配布される資料を含む、以下「本ドキュメント」)は、 お客様への情報提供のみを目的としたもので、日本 CA 株式会社(以下「CA」)により随時、変更または撤回される ことがあります。

CA の事前の書面による承諾を受けずに本ドキュメントの全部または一部を複写、譲渡、開示、変更、複本することは できません。 本ドキュメントは、CA が知的財産権を有する機密情報です。ユーザは本ドキュメントを開示したり、 (i)本ドキュメントが関係する CA ソフトウェアの使用について CA とユーザとの間で別途締結される契約または (ii) CA とユーザとの間で別途締結される機密保持契約により許可された目的以外に、本ドキュメントを使用することはで きません。

上記にかかわらず、本ドキュメントで言及されている CA ソフトウェア製品のライセンスを受けたユーザは、社内で ユーザおよび従業員が使用する場合に限り、当該ソフトウェアに関連する本ドキュメントのコピーを妥当な部数だけ 作成できます。ただし CA のすべての著作権表示およびその説明を当該複製に添付することを条件とします。

本ドキュメントを印刷するまたはコピーを作成する上記の権利は、当該ソフトウェアのライセンスが完全に有効と なっている期間内に限定されます。いかなる理由であれ、上記のライセンスが終了した場合には、お客様は本ドキュ メントの全部または一部と、それらを複製したコピーのすべてを破棄したことを、CA に文書で証明する責任を負いま す。

準拠法により認められる限り、CA は本ドキュメントを現状有姿のまま提供し、商品性、特定の使用目的に対する適合 性、他者の権利に対して侵害のないことについて、黙示の保証も含めいかなる保証もしません。 また、本ドキュメン トの使用に起因して、逸失利益、投資損失、業務の中断、営業権の喪失、情報の喪失等、いかなる損害(直接損害か 間接損害かを問いません)が発生しても、CA はお客様または第三者に対し責任を負いません。CA がかかる損害の発 生の可能性について事前に明示に通告されていた場合も同様とします。

本ドキュメントで参照されているすべてのソフトウェア製品の使用には、該当するライセンス契約が適用され、当該 ライセンス契約はこの通知の条件によっていかなる変更も行われません。

本ドキュメントの制作者は CA です。

「制限された権利」のもとでの提供:アメリカ合衆国政府が使用、複製、開示する場合は、FAR Sections 12.212、52.227-14 及び 52.227-19(c)(1)及び(2)、ならびに DFARS Section252.227-7014(b)(3) または、これらの後継の条項に規定される該当 する制限に従うものとします。

Copyright © 2013 CA. All rights reserved. 本書に記載された全ての製品名、サービス名、商号およびロゴは各社のそれぞ れの商標またはサービスマークです。

# CA Technologies 製品リファレンス

このドキュメントは、以下の CA Technologies 製品および機能に関するもの です。

- CA Application Performance Management (CA APM)
- CA Application Performance Management ChangeDetector (CA APM ChangeDetector)
- CA Application Performance Management ErrorDetector (CA APM ErrorDetector)
- CA Application Performance Management for CA Database Performance (CA APM for CA Database Performance)
- CA Application Performance Management for CA SiteMinder<sup>®</sup> (CA APM for CA SiteMinder®)
- CA Application Performance Management for CA SiteMinder<sup>®</sup> Application Server Agents (CA APM for CA SiteMinder® ASA)
- CA Application Performance Management for IBM CICS Transaction Gateway (CA APM for IBM CICS Transaction Gateway)
- CA Application Performance Management for IBM WebSphere Application Server (CA APM for IBM WebSphere Application Server)
- CA Application Performance Management for IBM WebSphere Distributed Environments (CA APM for IBM WebSphere Distributed Environments)
- CA Application Performance Management for IBM WebSphere MQ (CA APM for IBM WebSphere MQ)
- CA Application Performance Management for IBM WebSphere Portal (CA APM for IBM WebSphere Portal)
- CA Application Performance Management for IBM WebSphere Process Server (CA APM for IBM WebSphere Process Server)
- CA Application Performance Management for IBM z/OS<sup>®</sup> (CA APM for IBM  $z/OS^{\circledcirc}$
- CA Application Performance Management for Microsoft SharePoint (CA APM for Microsoft SharePoint)
- CA Application Performance Management for Oracle Databases (CA APM for Oracle Databases)
- CA Application Performance Management for Oracle Service Bus (CA APM for Oracle Service Bus)
- CA Application Performance Management for Oracle WebLogic Portal (CA APM for Oracle WebLogic Portal)
- CA Application Performance Management for Oracle WebLogic Server (CA APM for Oracle WebLogic Server)
- CA Application Performance Management for SOA (CA APM for SOA)
- CA Application Performance Management for TIBCO BusinessWorks (CA APM for TIBCO BusinessWorks)
- CA Application Performance Management for TIBCO Enterprise Message Service (CA APM for TIBCO Enterprise Message Service)
- CA Application Performance Management for Web Servers (CA APM for Web Servers)
- CA Application Performance Management for webMethods Broker (CA APM for webMethods Broker)
- CA Application Performance Management for webMethods Integration Server (CA APM for webMethods Integration Server)
- CA Application Performance Management Integration for CA CMDB (CA APM Integration for CA CMDB)
- CA Application Performance Management Integration for CA NSM (CA APM Integration for CA NSM)
- CA Application Performance Management LeakHunter (CA APM LeakHunter)
- CA Application Performance Management Transaction Generator (CA APM TG)
- CA Cross-Enterprise Application Performance Management
- CA Customer Experience Manager (CA CEM)
- CA Embedded Entitlements Manager (CA EEM)
- CA eHealth<sup>®</sup> Performance Manager (CA eHealth)
- CA Insight™ Database Performance Monitor for DB2 for z/OS®
- CA Introscope<sup>®</sup>
- CA SiteMinder<sup>®</sup>
- $CA$  Spectrum<sup>®</sup> Infrastructure Manager (CA Spectrum)

■ CA SYSVIEW<sup>®</sup> Performance Management (CA SYSVIEW)

# CA への連絡先

テクニカル サポートの詳細については、弊社テクニカル サポートの Web サイト (<http://www.ca.com/jp/support/>) をご覧ください。

# 目次

## 第1章: インストール手順とメトリック

 $17$ 

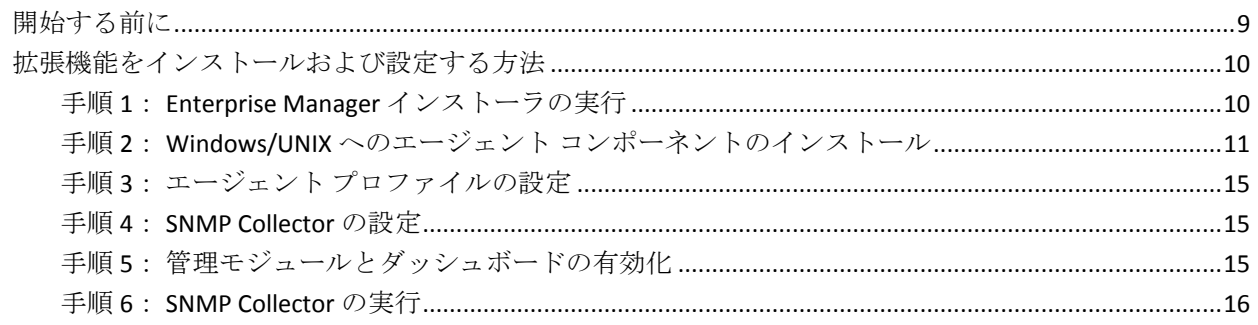

### 第2章: SNMP Collector のメトリック

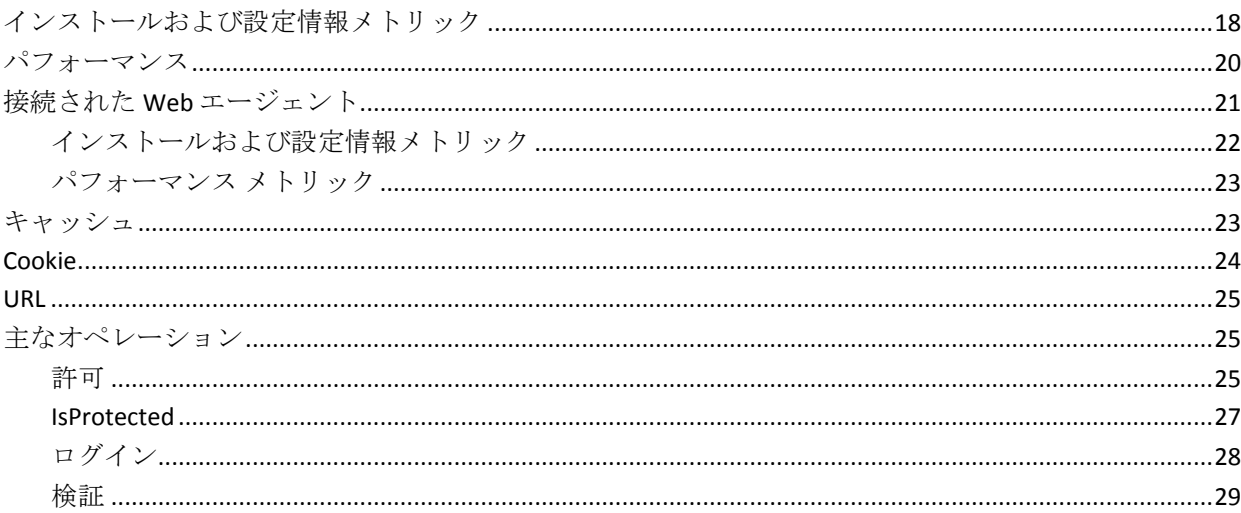

# 第3章: SNMP Collector の集約メトリック

 $31$ 

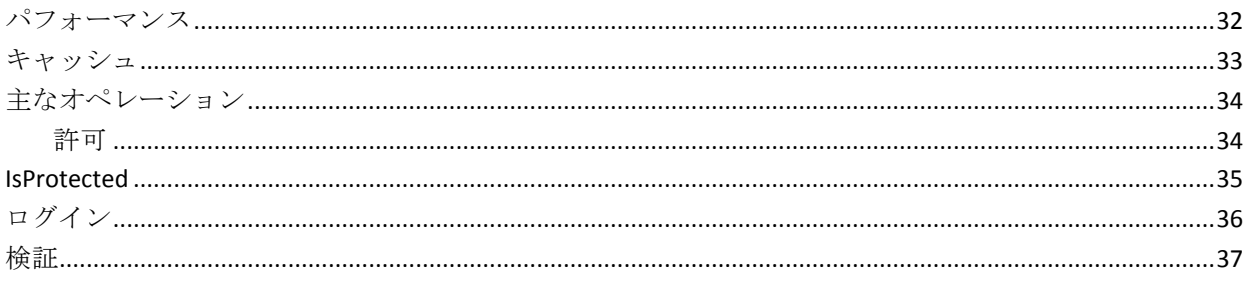

# <span id="page-8-2"></span>第 1 章: インストール手順とメトリック

<span id="page-8-0"></span>Simple Network Management Protocol (SNMP) Collector は、Web サーバま たはアプリケーション サーバへのアクセス権がない場合でも、SiteMinder Web エージェントのメトリックの収集を支援します。SNMP Collector コン ポーネントは任意のマシンにインストールできます。 ポリシー サーバ コ ンピュータの負荷による潜在的な問題を回避するために、ポリシー サー バではなくリモート コンピュータにコンポーネントをインストールする 必要があります。

SNMP Collector は、ポリシー サーバ データおよび接続された Web エー ジェント データの両方を提供する、複数のポリシー サーバのメトリック を取得できます。

このセクションには、以下のトピックが含まれています。

[開始する前に](#page-8-2) (P. 9) [拡張機能をインストールおよび設定する方法](#page-9-2) (P. 10)

### <span id="page-8-1"></span>開始する前に

拡張機能をインストールする前に、CA Introscope® 環境内の以下の場所を 把握しておいてください。

- CA Introscope® ディレクトリ Enterprise Manager 上の CA Introscope® のインストール ディレクトリ。これ以降 *<EM\_Home>* と表記します。
- 拡張サーバ ホーム ディレクトリ アプリケーション サーバのホーム ディレクトリ。これ以降 <*SNMPCollectorForSiteMinder*> と表記します。
- アプリケーション サーバ ホーム ディレクトリ アプリケーション サーバのホーム ディレクトリ。これ以降 *<AppServerHome>* と表記しま す。

# <span id="page-9-2"></span><span id="page-9-0"></span>拡張機能をインストールおよび設定する方法

拡張機能のインストールおよび設定には、以下の手順が含まれます。

- 手順 1: Enterprise Manager [インストーラの実行](#page-9-2) (P. 10)
- 手順2: Windows/UNIX オペレーティング [システムへの拡張エージェ](#page-10-1) ント [コンポーネントのインストール](#page-10-1) (P. 11)
- 手順3: エージェント[プロファイルの設定](#page-14-3) (P. 15)
- 手順 4: [SNMP Collector](#page-14-3) の設定 (P. 15)
- 手順5: [管理モジュールとダッシュボードの有効化](#page-14-3) (P.15)
- 手順 6: [SNMP Collector](#page-15-1) の実行 (P. 16)

### <span id="page-9-1"></span>手順 1: Enterprise Manager インストーラの実行

Enterprise Manager インストーラを実行し、Enterprise Manager の拡張機能 コンポーネントを Enterprise Manager にインストールします。

注: Enterprise Manager が別のエージェントによって使用されている場合 は、すべての拡張機能の Enterprise Manager コンポーネントが *<EM\_Home>*/examples ディレクトリにすでにインストールされています。 この手順を続行する必要はありません。Enterprise Manager の設定を続行 できます。

インストーラは *<EM\_Home>*¥examples¥SNMPCollectorForSiteMinder ディレ クトリにファイルを配置します。¥examples ディレクトリ内の構成に基づ いて、後でファイルを正しい場所に移動させます。

注: Enterprise Manager のインストーラの詳細およびインストーラ実行可 能ファイルの場所については、「*CA APM* インストールおよびアップグ レード ガイド」を参照してください。

Enterprise Manager インストーラは Enterprise Manager に以下のファイル を配置します。

<*EM\_Home*>¥examples¥SNMPCollectorForSiteMinder¥config¥modules¥SiteMinderSNMP\_Manag ementModule.jar

このファイルは拡張機能管理モジュールで、事前設定済みのダッシュボー ドが含まれます。

<span id="page-10-1"></span>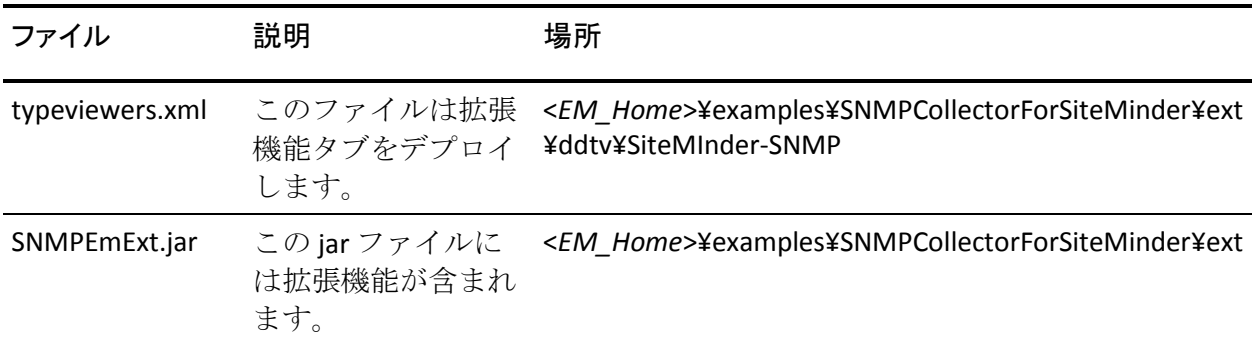

これらのファイルは以下の場所に展開されます。

### <span id="page-10-0"></span>手順 2: Windows/UNIX へのエージェント コンポーネントのインストール

拡張エージェント コンポーネントを Windows または UNIX オペレーティ ング システムにインストールできます。

スタンドアロン エージェント インストーラを実行し、拡張エージェント の情報をインストールおよび設定します。

スタンドアロン エージェント インストーラは、インストーラへの入力に 基づく以下のプロパティで IntroscopeEPAgent.properties ファイルを設定し ます。

■ メトリック:

introscope.agent.enterprisemanager.transport.tcp.host.DEFAULT

定義: Enterprise Manager ホスト名のプロパティ。

■ メトリック:

introscope.agent.enterprisemanager.transport.tcp.port.DEFAULT

定義: Enterprise Manager が使用するポート番号のプロパティ。

拡張機能はエージェントをインストールしませんが、Enterprise Manager にデータを戻すために CA Introscope® エージェントを使用します。

詳細なカスタマイズについては、以下にリストされた追加の SNMP 設定 ファイルを設定できます。 各 Web エージェントは、インストール時に提 供され、コントロールに対して手動で編集できるこれらのファイルのメト リック数を収集します。

■ メトリック:

SiteMinder-SNMP.xml

定義:SNMP サブエージェントで利用可能なほとんどの Web エージェ ントとポリシー サーバのデータを提供します。 SiteMinder 6.x および 12.x を監視するにはこのファイルを使用します。

■ メトリック:

SiteMinder-SNMP-NoWebAgentData.xml

定義: この設定ファイルが使用される場合は、Web エージェントの データは収集されません。

#### ■ メトリック:

SiteMinder-SNMP-WebAgentsMinimalData.xml

定義: このファイルはクリティカルな Web エージェントのデータを 収集します。

■ メトリック: SiteMinder55-SNMP.xml

> 定義:SNMP サブエージェントで利用可能なほとんどの Web エージェ ントとポリシー サーバのデータを提供します。 SiteMinder 5.x を監視 するにはメトリックを使用します。

また、Enterprise Manager、エージェント側のメトリック エージング、お よび SiteMinder\_SNMP.profile ファイルでのメトリック クランプにエー ジェントが接続する方法を制御するプロパティを定義できます。

注: エージェント インストールの詳細については、「*CA APM Java Agent* 実 装ガイド」、「*CA APM.NET Agent* 実装ガイド」および「*CA APM* インストー ルおよびアップグレード ガイド」を参照してください。

これらの設定ファイルに加えて、どの Web エージェントを監視するか定 義するためにフィルタの設定もできます。 監視対象の Web エージェント を設定するには、正規表現を使用して、SiteMinder-SNMP.xml ファイルの Row-filter 属性を編集します。 例:

Row-filter=".\*"

すべてのデータがすべての Web エージェントから収集されることを 示します。

Row-filter="Group\*"

すべてのデータが「Group」で始まる名前のすべての Web エージェン トから収集されることを示します。

Web エージェント メトリックの制御、および監視の不要な Web エージェ ントのフィルタによって、クリティカルなメトリックのみを収集できます。 この方法は、Enterprise Manager が管理する必要があるデータの量を削減 します。

#### 拡張エージェント ファイル

Enterprise Manager インストーラは *<SiteMinder\_SNMPHome>* ディレクトリ 内のエージェントに以下のファイルを配置します。

- メトリック: ¥SiteMinder\_SNMP¥StartAgent.bat 定義: Windows プラットフォーム用のファイル
- メトリック: ¥SiteMinder\_SNMP/StartAgent.sh

定義: UNIX/Linux プラットフォーム用のシェル スクリプト

- メトリック: ¥SiteMinder\_SNMP¥config¥IntroscopeEPAgent.properties 定義: すべてのプラットフォーム用のファイル
- メトリック: ¥SiteMinder\_SNMP¥config¥SiteMinder-SNMP.xml 定義: すべてのプラットフォーム用のファイル
- メトリック: ¥SiteMinder\_SNMP¥config¥SiteMinder55-SNMP.xml 定義: すべてのプラットフォーム用のファイル
- メトリック: ¥SiteMinder\_SNMP¥config¥SiteMinder-SNMP-NoWebAgentData.xml
	- 定義: すべてのプラットフォーム用のファイル
- メトリック: ¥SiteMinder\_SNMP¥config¥SiteMinder-SNMP-WebAgentsMinimalData.xml 定義: すべてのプラットフォーム用のファイル
- メトリック: ¥SiteMinder\_SNMP¥config¥SNMPCollectorConfig.xml 定義: すべてのプラットフォーム用のファイル
- メトリック: ¥SiteMinder\_SNMP¥lib¥castor-1.0.4.jar

定義: すべてのプラットフォーム用のファイル

- メトリック: ¥SiteMinder\_SNMP¥lib¥commons-logging-1.1.jar 定義: すべてのプラットフォーム用のファイル
- メトリック: ¥SiteMinder\_SNMP¥lib¥EPAgent.jar 定義: すべてのプラットフォーム用のファイル
- メトリック: ¥SiteMinder\_SNMP¥lib¥SNMP4J.jar 定義: すべてのプラットフォーム用のファイル
- メトリック: ¥SiteMinder\_SNMP¥lib¥SNMPCollector.jar 定義: すべてのプラットフォーム用のファイル
- メトリック: APM\_Release\_Notes\_EN<VersionNumber>.pdf

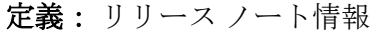

### <span id="page-14-3"></span><span id="page-14-0"></span>手順 3: エージェント プロファイルの設定

エージェント プロファイルを設定して Change Detector と SNMP Collector を統合します。

次の手順に従ってください:

- 1. introscope.agent.extensions.directory プロパティを追加して、 IntroscopeEPAgent.properties ファイルを編集します。
- 2. このプロパティの値を¥SiteMinder SNMP¥ext¥ ディレクトリへのフル パスに設定します。

例:

introscope.agent.extensions.directory=<*INSTALL PATH*>//SiteMinder\_SNMP//ext

エージェント プロファイルが設定されました。

#### <span id="page-14-1"></span>手順 4: SNMP Collector の設定

SNMP Collector を設定して、監視する SiteMinder ポリシー サーバのホスト を識別します。

SNMP Collector を設定するには、*SNMPCollectorConfig.xml* ファイルを編集し、 SiteMinder ポリシー サーバのホストと、必要に応じて、頻度、ポートおよ びコミュニティ文字列の属性を定義します。

たとえば、監視する各 SiteMinder ポリシー サーバに以下の文字列を入力し ます。

<snmp-agent-config protocol="v1" host="172.27.1.22" port="161"frequency="30" community-string="public"><snmp-collection snmp-collection-def-name="SiteMinder"/ $\ll$ /snmp-agent-config>

### <span id="page-14-2"></span>手順 5: 管理モジュールとダッシュボードの有効化

管理モジュールには、事前設定済みの各 Web サーバ タイプのダッシュ ボードが含まれます。 インストーラは <*EM\_Home*>¥examples ディレクト リにファイルを配置します。ダッシュボードを有効にするには、Enterprise Manager がファイルを認識するディレクトリへ、管理モジュールのファイ ルを移動させます。

<span id="page-15-1"></span>次の手順に従ってください:

- 1. <*EM\_Home>\examples\firmamplestynme\_detorForSiteMinder\framfig\modules\firmame* ィレクトリにある SiteMinderSNMP\_ManagementModule.jar を Enterprise Manager のインストール ディレクトリにある <*EM\_Home*>¥config¥modules ディレクトリにコピーします。
- 2. <*EM\_Home*>¥examples¥SNMPCollectorForSiteMinder¥ext¥ddtv¥ ディレク トリにある SiteMinder-SNMP.typeviewers.xml を Enterprise Manager の インストール ディレクトリにある <*EM\_Home*>¥ext¥ddtv¥ ディレクト リにコピーします。
- 3. <*EM\_Home*>¥examples¥SNMPCollectorForSiteMinder¥ext¥ ディレクトリ にある SNMPEmExt.jar を Enterprise Manager のインストール ディレク トリにある <*EM\_Home*>¥ext¥ ディレクトリにコピーします。
- 4. Enterprise Manager を再起動します。

新しい管理モジュールが表示されます。

### <span id="page-15-0"></span>手順 6: SNMP Collector の実行

次の手順に従ってください:

- 1. コマンド プロンプトまたはシェルを開きます。
- 2. *<INSTALL\_DIR>* ディレクトリに移動します。
- 3. スクリプトを実行して SNMP Collector を起動します。

Windows の場合: *StartAgent.bat* と入力し、Enter キーを押します。

UNIX/Linux の場合: *StartAgent.sh* に実行権限を設定して、 *./StartAgent.sh* と入力し、Enter キーを押します。

SNMP Collector が実行されます。

# 第 2 章: SNMP Collector のメトリック

<span id="page-16-0"></span>SiteMinder OneView Monitor のメトリックは、Investigator でノードの下に 表示されます。

SiteMinder-Monitor|SiteMinder-Monitor(\*SuperDomain\*) |SiteMinder Policy Servers node

SiteMinder ポリシー サーバのメトリックは、Investigator でノードの下に表 示されます。

SiteMinder Policy Servers|<Policy Server HostName>|Policy Server Data| <modulename>|<sub-modulename>|<metricname>

以下のリストには SNMP Collector のメトリック定義が含まれます。

■ メトリック:

SiteMinder Policy Servers|<Policy Server HostName><Policy Server HostName>|Policy Server Data:Host

定義:認証サーバがインストールされているコンピュータの IP アドレ ス。

■ メトリック: SiteMinder Policy Servers|<Policy Server HostName>|Policy Server Data:Last Activity

定義: ポリシー サーバがモニタと最後に通信した日時。

■ メトリック:

SiteMinder Policy Servers|<Policy Server HostName>|Policy Server Data:Start Time 定義: ポリシー サーバが起動した日時。

■ メトリック: SiteMinder Policy Servers|<Policy Server HostName>|Policy Server Data:Status

定義: ポリシー サーバのステータス。 ステータスは Active または Inactive です。

■ メトリック: SiteMinder Policy Servers|<Policy Server HostName>|Policy Server Data:Type

定義: ポリシー サーバのタイプ。

<span id="page-17-1"></span>このセクションには、以下のトピックが含まれています。

```
インストールおよび設定情報メトリック (P. 18)
パフォーマンス (P. 20)
接続された Web エージェント (P. 21)
キャッシュ (P. 23)
Cookie (P. 24)
URL (P. 25)
主なオペレーション (P. 25)
```
# <span id="page-17-0"></span>インストールおよび設定情報メトリック

以下のリストにはインストールおよび設定のメトリック定義が含まれま す。

■ メトリック:

SiteMinder Policy Servers|<Policy Server HostName>|Policy Server Data|Install Configuration:Crypto

定義: Web エージェントとポリシー サーバの間で送信される暗号化/ 複合化データに使用される暗号鍵の長さ。

■ メトリック:

SiteMinder Policy Servers|<Policy Server HostName>|Policy Server Data|Install Configuration:L2 Cache Enabled

定義: L2 キャッシュが有効かどうかを示します。

■ メトリック:

SiteMinder Policy Servers|<Policy Server HostName>|Policy Server Data|Install Configuration:Label

定義: ポリシー サーバのビルド番号。

■ メトリック:

SiteMinder Policy Servers|<Policy Server HostName>|Policy Server *Data | Install Configuration:Platform*

定義:ポリシー サーバがインストールされているコンピュータのオペ レーティング システム。

■ メトリック:

SiteMinder Policy Servers|<Policy Server HostName>|Policy Server Data|Install Configuration:Policy Cache Enabled

定義: ポリシー キャッシュが有効かどうかを示します。

■ メトリック:

SiteMinder Policy Servers|<Policy Server HostName>|Policy Server Data|Install Configuration:Port

定義: ポリシー サーバのポート番号。

■ メトリック:

SiteMinder Policy Servers|<Policy Server HostName>|Policy Server Data|Install Configuration:Product

定義: ポリシー サーバの製品名。

■ メトリック:

SiteMinder Policy Servers|<Policy Server HostName>|Policy Server Data|Install Configuration:Timezone

定義:ポリシー サーバがインストールされているマシンの設置場所の タイム ゾーン。

■ メトリック:

SiteMinder Policy Servers|<Policy Server HostName>|Policy Server Data|Install Configuration:Update

定義: 最新の更新のバージョン番号。

■ メトリック:

SiteMinder Policy Servers|<Policy Server HostName>|Policy Server Data|Install Configuration:Version

定義: 認証サーバのバージョン番号。

# <span id="page-19-1"></span><span id="page-19-0"></span>パフォーマンス

以下のリストにはパフォーマンスのメトリック定義が含まれます。

■ メトリック:

SiteMinder Policy Servers|<Policy Server HostName>|Policy Server Data|Performance:Authentication Accept Count

定義: 成功した認証の回数。

#### ■ メトリック:

SiteMinder Policy Servers|<Policy Server HostName>|Policy Server Data|Performance:Authentication Reject Count

定義:失敗した認証試行の回数。これらの試行は無効な認証情報によ り失敗しました。

#### ■ メトリック:

SiteMinder Policy Servers|<Policy Server HostName>|Policy Server Data|Performance:Authorization Accept Count

定義: 成功した許可試行の回数。

#### ■ メトリック:

SiteMinder Policy Servers|<Policy Server HostName>|Policy Server Data |Performance:Authorization Reject Count

定義:拒否された許可試行の回数。これらの試行は、必要なアクセス 権限がなかったために拒否されました。

#### ■ メトリック:

SiteMinder Policy Servers|<Policy Server HostName>|Policy Server Data |Performance:Max Sockets

定義: 認証サーバがサポート可能な開いているソケットの最大数。こ の数は、ポリシー サーバと Web エージェントの間の開いている接続 の数に対応します。

#### ■ メトリック:

SiteMinder Policy Servers|<Policy Server HostName>|Policy Server Data|Performance:Socket Count

定義: 開いているソケットの数。この数は、ポリシー サーバと Web エージェントの間の開いている接続の数に対応します。

# <span id="page-20-1"></span><span id="page-20-0"></span>接続された Web エージェント

SiteMinder ポリシー サーバに接続された Web エージェントのすべてのメ トリックは、Investigator でノードの下に表示されます。 SiteMinder Policy Servers|<Policy Server HostName>|Connected Web Agents|<WebAgentName>| <modulename>|<sub-modulename>|<metricname>

以下のリストには、接続された Web エージェントのメトリック定義が含 まれます。

#### ■ メトリック:

SiteMinder Policy Servers|<Policy Server HostName>|Connected Web Agents|<WebAgentName>:Host

定義:Web エージェントがインストールされているコンピュータの IP アドレス。

■ メトリック:

SiteMinder Policy Servers|<Policy Server HostName>|Connected Web Agents|<WebAgentName>:Last Activity

定義: Web エージェントの最後のアクティビティの日時。

■ メトリック:

SiteMinder Policy Servers|<Policy Server HostName>|Connected Web Agents|<WebAgentName>:Name

定義: Web エージェントの名前。

■ メトリック:

SiteMinder Policy Servers|<Policy Server HostName>|Connected Web Agents|<WebAgentName>:Start Time

定義: Web エージェントがインストールされている Web サーバの起 動時間。

■ メトリック:

SiteMinder Policy Servers|<Policy Server HostName>|Connected Web Agents|<WebAgentName>:Status

定義: Web エージェントのステータス。 ステータスは Active または Inactive です。

■ メトリック:

SiteMinder Policy Servers|<Policy Server HostName>|Connected Web Agents|<WebAgentName>:Type

定義:監視対象のコンポーネントのタイプ。この場合は Web エージェ ントです。

### <span id="page-21-0"></span>インストールおよび設定情報メトリック

以下のリストにはインストールおよび設定情報のメトリック定義が含ま れます。

■ メトリック:

SiteMinder Policy Servers|<Policy Server HostName>|Connected Web Agents|<WebAgentName>|Install Configuration:Crypto

定義: Web エージェントとポリシー サーバの間で送信される暗号化/ 複合化データに使用される暗号鍵の長さ。

■ メトリック:

SiteMinder Policy Servers|<Policy Server HostName>|Connected Web Agents|<WebAgentName>|Install Configuration:Label

定義: Web エージェントのビルド番号。

■ メトリック:

SiteMinder Policy Servers|<Policy Server HostName>|Connected Web Agents|<WebAgentName>|Install Configuration:Platform

定義:Web エージェントがインストールされているコンピュータのオ ペレーティング システム。

■ メトリック:

SiteMinder Policy Servers|<Policy Server HostName>|Connected Web Agents|<WebAgentName>|Install Configuration:Product

定義: Web エージェントの製品名。

■ メトリック:

SiteMinder Policy Servers|<Policy Server HostName>|Connected Web Agents|<WebAgentName>|Install Configuration:Timezone

定義:Web エージェントがインストールされているマシンの設置場所 のタイム ゾーン。

■ メトリック:

SiteMinder Policy Servers|<Policy Server HostName>|Connected Web Agents|<WebAgentName>|Install Configuration:Update

定義: 最新のソフトウェア更新のバージョン番号。

■ メトリック:

SiteMinder Policy Servers|<Policy Server HostName>|Connected Web Agents|<WebAgentName>|Install Configuration:Version

定義: Web エージェントのバージョン番号。

### <span id="page-22-2"></span><span id="page-22-0"></span>パフォーマンス メトリック

以下のリストにはパフォーマンスのメトリック定義が含まれます。

#### ■ メトリック:

SiteMinder Policy Servers|<Policy Server HostName>|Connected Web Agents|<WebAgentName>|Performance:Socket Count

定義: 開いているソケットの数。この数は、ポリシー サーバと Web エージェントの間の開いている接続の数に対応します。 CA SiteMinder の Web エージェント アーキテクチャが変更されたため、ソケット数 には値がありません。 値は常にゼロです。

# <span id="page-22-1"></span>キャッシュ

以下のリストにはキャッシュのメトリック定義が含まれます。

#### ■ メトリック:

SiteMinder Policy Servers|<Policy Server HostName>|Connected Web Agents|<WebAgentName>| Performance| Caching:Resource

定義:リソース キャッシュ内でリソースが見つかる頻度に関するメト リック。

■ メトリック:

SiteMinder Policy Servers|<Policy Server HostName>|Connected Web Agents|<WebAgentName>| Performance| Caching|Resource:Average Cache Size

定義: リソース キャッシュのエントリ数。

■ メトリック:

SiteMinder Policy Servers|<Policy Server HostName>|Connected Web Agents|<WebAgentName>| Performance| Caching|Resource:Hit Count

定義: キャッシュからの成功した IsProtected 呼び出し回数。

■ メトリック:

SiteMinder Policy Servers|<Policy Server HostName>|Connected Web Agents|<WebAgentName>| Performance| Caching|Resource:Miss Count

定義: キャッシュで見つからなかった IsProtected 呼び出し回数。

■ メトリック:

SiteMinder Policy Servers|<Policy Server HostName>|Connected Web Agents|<WebAgentName>| Performance| Caching|Resource:Max Cache Size

定義: リソース キャッシュに配置可能なエントリ数。

<span id="page-23-1"></span>■ メトリック:

SiteMinder Policy Servers|<Policy Server HostName>|Connected Web Agents|<WebAgentName>| Performance|Caching:User Session

定義: ユーザ セッション キャッシュでセッションが見つかる頻度に 関するメトリック。

■ メトリック:

SiteMinder Policy Servers|<Policy Server HostName>|Connected Web Agents|<WebAgentName>| Performance|Caching| User Session:Average Cache Size

定義: ユーザ セッション キャッシュのエントリ数。

■ メトリック:

SiteMinder Policy Servers|<Policy Server HostName>|Connected Web Agents|<WebAgentName>| Performance|Caching| User Session:Hit Count

定義: キャッシュからの成功したログイン呼び出し回数。

■ メトリック:

SiteMinder Policy Servers|<Policy Server HostName>|Connected Web Agents|<WebAgentName>| Performance| Caching| User Session:Miss Count

定義: キャッシュで見つからなかったログイン呼び出し回数。

#### ■ メトリック:

SiteMinder Policy Servers|<Policy Server HostName>|Connected Web Agents|<WebAgentName>| Performance| Caching| User Session:Max Cache Size

定義: ユーザ セッション キャッシュに配置可能なエントリ数。

### <span id="page-23-0"></span>Cookie

以下のリストには Cookie のメトリック定義が含まれます。

■ メトリック:

SiteMinder Policy Servers|<Policy Server HostName>|Connected Web Agents|<WebAgentName>|Performance|Cookies:Bad Cookie Hits

定義: Web エージェントが復号化できなかった Cookie の数。

■ メトリック:

SiteMinder Policy Servers|<Policy Server HostName>|Connected Web Agents|<WebAgentName>|Performance|Cookies:Expired Cookie Hits

定義: 有効期限の切れた Cookie を含んでいた要求の数。

<span id="page-24-3"></span><span id="page-24-0"></span>以下のリストには URL のメトリック定義が含まれます。

#### ■ メトリック:

SiteMinder Policy Servers|<Policy Server HostName>|Connected Web Agents|<WebAgentName>|Performance|URLs:Bad URL chars Hits

定義: URL の文字が無効であったためにエージェントが拒否した要求 の数。Web クライアントが SiteMinder ルールに反することを防ぐため に、無効な URL 文字はブロックされます。

#### ■ メトリック:

SiteMinder Policy Servers|<Policy Server HostName>|Connected Web Agents|<WebAgentName>|Performance|URLs:Cross Site Script Hits

定義: クロスサイト スクリプティングを検出した回数。 クロスサイ ト スクリプティングの検出は、サイトのページに埋め込まれた不正 コードから構成されます。

## <span id="page-24-1"></span>主なオペレーション

さまざまなメトリックを表示して、主要なオペレーションを監視できます。

<span id="page-24-2"></span>許可

以下のリストには許可のメトリック定義が含まれます。

#### ■ メトリック: SiteMinder Policy Servers|<Policy Server HostName>|Connected Web Agents|<WebAgentName>|Performance| KeyOperations|Authorize

定義: ユーザのログオン認証情報が検証された後、ユーザを許可しま す。

■ メトリック:

SiteMinder Policy Servers|<Policy Server HostName>|Connected Web Agents|<WebAgentName>|Performance| KeyOperations|Authorize:Moving Average Response Time (ms)

定義: エージェントの観点からの、許可呼び出しの平均時間(ミリ秒 単位)。

■ メトリック:

SiteMinder Policy Servers|<Policy Server HostName>|Connected Web Agents|<WebAgentName>|Performance| KeyOperations|Authorize:Error Count

定義: 許可呼び出しで返されたエラーの数。

■ メトリック:

SiteMinder Policy Servers|<Policy Server HostName>|Connected Web Agents|<WebAgentName>|Performance| KeyOperations|Authorize:Failure Count

定義: 失敗した許可呼び出し回数。

■ メトリック:

SiteMinder Policy Servers|<Policy Server HostName>|Connected Web Agents|<WebAgentName>|Performance| KeyOperations|Authorize:Invocation Count

定義: ポリシー サーバへの許可呼び出し回数。

#### <span id="page-26-0"></span>**IsProtected**

以下のリストには IsProtected のメトリック定義が含まれます。

#### ■ メトリック:

SiteMinder Policy Servers|<Policy Server HostName>|Connected Web Agents|<WebAgentName>|Performance| Key Operations| IsProtected

定義: SiteMinder が定義されたリソースを保護し、関連する領域を返 すかどうかを確認します。

#### ■ メトリック:

SiteMinder Policy Servers|<Policy Server HostName>|Connected Web Agents|<WebAgentName>|Performance| Key Operations| IsProtected :Moving Average Response Time (ms)

定義:エージェントの観点からの、IsProtected 呼び出しの平均時間(ミ リ秒単位)。

#### ■ メトリック:

SiteMinder Policy Servers|<Policy Server HostName>|Connected Web Agents|<WebAgentName>|Performance| Key Operations| IsProtected:Error Count

定義: IsProtected 呼び出しを発行する間のエラーの数。

#### ■ メトリック:

SiteMinder Policy Servers|<Policy Server HostName>|Connected Web Agents|<WebAgentName>|Performance| Key Operations| IsProtected:Invocation Count

定義: エージェントによる IsProtected 呼び出し回数の発行。

注: *Failure Count* メトリックは、IsProtected オペレーションでは使用でき ません。

### <span id="page-27-0"></span>ログイン

以下のリストにはログインのメトリック定義が含まれます。

■ メトリック:

SiteMinder Policy Servers|<Policy Server HostName>|Connected Web Agents|<WebAgentName>|Performance| Key Operations|Login

定義: ポリシー サーバへの接続を確立します。

■ メトリック:

SiteMinder Policy Servers|<Policy Server HostName>|Connected Web Agents|<WebAgentName>|Performance| Key Operations| Login:Moving Average Response Time (ms)

定義: エージェントの観点からの、ログイン呼び出しの平均時間(ミ リ秒単位)。

■ メトリック:

SiteMinder Policy Servers|<Policy Server HostName>|Connected Web Agents|<WebAgentName>|Performance| Key Operations| Login:Error Count

定義: ログイン呼び出しで返されたエラーの数。

■ メトリック:

SiteMinder Policy Servers|<IP Address of Policy servers>|Connected Web Agents|<WebAgentName>|Performance| Key Operations| Login:Failure Count

定義: 失敗したログイン呼び出し回数。

■ メトリック:

SiteMinder Policy Servers|<Policy Server HostName>|Connected Web Agents|<WebAgentName>|Performance| Key Operations| Login:Invocation Count

定義: ログイン認証情報のログイン呼び出し回数。

### <span id="page-28-0"></span>検証

以下のリストには検証のメトリック定義が含まれます。

#### ■ メトリック:

SiteMinder Policy Servers|<Policy Server HostName>|Connected Web Agents|<WebAgentName>|Performance| Key Operations| Validation

定義:定義されたリソース上で定義されたアクションを実行するため、 定義されたユーザが SiteMinder から許可されるかどうかを決定します。

#### ■ メトリック:

SiteMinder Policy Servers|<Policy Server HostName>|Connected Web Agents|<WebAgentName>|Performance| Key Operations| Validation:Moving Average Response Time (ms)

定義: エージェントの観点からの、検証呼び出しの平均時間(ミリ秒 単位)。

#### ■ メトリック:

SiteMinder Policy Servers|<Policy Server HostName>|Connected Web Agents|<WebAgentName>|Performance| Key Operations| Validation:Error Count

定義: 検証呼び出しで返されたエラーの数。

#### ■ メトリック:

SiteMinder Policy Servers|<Policy Server HostName>|Connected Web Agents|<WebAgentName>|Performance| Key Operations| Validation:Failure Count

定義: 失敗した検証呼び出し回数。

#### ■ メトリック:

SiteMinder Policy Servers|<Policy Server HostName>|Connected Web Agents|<WebAgentName>|Performance| Key Operations| Validation:Invocation Count

定義: ポリシー サーバへの検証呼び出し回数。

# 第 3 章: SNMP Collector の集約メトリック

<span id="page-30-0"></span>SiteMinder OneView Monitor の集約メトリックは、Investigator でノードの 下に表示されます。

SiteMinder-Monitor|SiteMinder-Monitor(\*SuperDomain\*) |SiteMinder Policy Servers node

SiteMinder ポリシー サーバの集約メトリックは、Investigator でノードの下 に表示されます。

SiteMinder Policy Servers|<Policy Server HostName>|Policy Server Data| <modulename>|<sub-modulename>|<metricname>

このセクションには、以下のトピックが含まれています。

[パフォーマンス](#page-31-1) (P. 32) [キャッシュ](#page-32-1) (P. 33) [主なオペレーション](#page-33-2) (P. 34) [IsProtected](#page-34-1) (P. 35) [ログイン](#page-35-1) (P. 36) [検証](#page-36-1) (P. 37)

# <span id="page-31-1"></span><span id="page-31-0"></span>パフォーマンス

以下のリストにはパフォーマンスのメトリック定義が含まれます。

■ メトリック:

SiteMinder Policy Servers|<Policy Server HostName>|Policy Server Data|Performance:Authentication Accepts Per Interval

定義: 間隔ごとの成功した認証試行の合計数。

#### ■ メトリック:

SiteMinder Policy Servers|<Policy Server HostName>|Policy Server Data|Performance:Authentication Rejects Per Interval

定義: 間隔ごとの失敗した認証試行の合計数。

#### ■ メトリック:

SiteMinder Policy Servers|<Policy Server HostName>|Policy Server Data|Performance:Authorization Accepts Per Interval

定義: 間隔ごとの成功した許可試行の合計数。

#### ■ メトリック:

SiteMinder Policy Servers|<Policy Server HostName>|Policy Server Data|Performance:Authorization Rejects Per Interval

定義: 間隔ごとの拒否された許可試行の合計数。

#### ■ メトリック:

SiteMinder Policy Servers|<Policy Server HostName>|Policy Server Data|Performance:Authentication Requests Per Interval

定義:間隔ごとの認証試行の合計数。このメトリックには成功および 失敗した認証試行が含まれます。

#### ■ メトリック:

SiteMinder Policy Servers|<Policy Server HostName>|Policy Server Data|Performance:Authorization Requests Per Interval

定義:間隔ごとの許可試行の合計数。このメトリックには成功および 失敗した許可試行が含まれます。

#### ■ メトリック:

SiteMinder Policy Servers|<Policy Server HostName>|Policy Server Data|Performance:Total Requests Per Interval

定義:間隔ごとの要求の合計数。このメトリックには、間隔ごとの認 証試行の合計数、および間隔ごとの許可試行の合計数が含まれます。

### <span id="page-32-1"></span><span id="page-32-0"></span>キャッシュ

#### 以下のリストにはキャッシュのメトリック定義が含まれます。

■ メトリック:

SiteMinder Policy Servers|<Policy Server HostName>|Connected Web Agents|<WebAgentName>| Performance| Caching|Resource:Hits Per Interval

定義: 間隔ごとのヒット数の合計。

#### ■ メトリック:

SiteMinder Policy Servers|<Policy Server HostName>|Connected Web Agents|<WebAgentName>| Performance| Caching|Resource:Misses Per Interval

定義: 間隔ごとのミス数の合計。

#### ■ メトリック:

SiteMinder Policy Servers|<Policy Server HostName>|Connected Web Agents|<WebAgentName>| Performance| Caching| Resource:Cache Hit Percentage

定義: キャッシュからの成功したヒットのパーセンテージの合計。

#### ■ メトリック:

SiteMinder Policy Servers|<IP Address of Policy Servers>|Connected Web Agents|<WebAgentName>| Performance| Caching|Resource:Accesses Per Interval

定義 リソースからの間隔ごとのヒット数およびミス数の合計。

#### ■ メトリック:

SiteMinder Policy Servers|<Policy Server HostName>|Connected Web Agents|<WebAgentName>| Performance| Caching| User Session: Hits Per Interval

定義: 間隔ごとのヒット数の合計。

#### ■ メトリック:

SiteMinder Policy Servers|<Policy Server HostName>|Connected Web Agents|<WebAgentName>| Performance| Caching| User Session: Misses Per Interval

定義: 間隔ごとのミス数の合計。

#### ■ メトリック:

SiteMinder Policy Servers|<Policy Server HostName>|Connected Web Agents|<WebAgentName>| Performance| Caching| User Session:Cache Hit Percentage

定義: キャッシュからの成功したヒットのパーセンテージの合計。

#### ■ メトリック:

SiteMinder Policy Servers|<IP Address of Policy Servers>|Connected Web Agents|<WebAgentName>| Performance| Caching| User Session:Accesses Per Interval

定義:ユーザ セッションからの間隔ごとのヒット数およびミス数の合 計。

## <span id="page-33-2"></span><span id="page-33-0"></span>主なオペレーション

さまざまなメトリックを表示して、主要なオペレーションを監視できます。

### <span id="page-33-1"></span>許可

以下のリストには許可のメトリック定義が含まれます。

#### ■ メトリック:

SiteMinder Policy Servers|<Policy Server HostName>|Connected Web Agents|<WebAgentName>|Performance| KeyOperations|Authorize:Errors Per Interval

定義: 間隔ごとの許可呼び出しで返されたエラーの合計。

■ メトリック:

SiteMinder Policy Servers|<Policy Server HostName>|Connected Web Agents|<WebAgentName>|Performance| KeyOperations|Authorize:Responses Per Interval

定義: 間隔ごとのポリシー サーバへの許可呼び出しの合計。

#### ■ メトリック:

SiteMinder Policy Servers|<Policy Server HostName>|Connected Web Agents|<WebAgentName>|Performance| KeyOperations|Authorize:Average Response Time (ms)

定義: 間隔ごとの許可呼び出しの平均時間。

#### ■ メトリック:

SiteMinder Policy Servers|<Policy Server HostName>|Connected Web Agents|<WebAgentName>|Performance| KeyOperations|Authorize:Failures Per Interval

定義: 間隔ごとの許可呼び出しで返された失敗の合計。

### <span id="page-34-1"></span><span id="page-34-0"></span>**IsProtected**

以下のリストには IsProtected のメトリック定義が含まれます。

#### ■ メトリック:

SiteMinder Policy Servers|<Policy Server HostName>|Connected Web Agents|<WebAgentName>|Performance| Key Operations| IsProtected:Errors Per Interval

定義: 間隔ごとの IsProtected 呼び出しで返されたエラーの合計。

#### ■ メトリック:

SiteMinder Policy Servers|<Policy Server HostName>|Connected Web Agents|<WebAgentName>|Performance| Key Operations| IsProtected:Responses Per Interval

定義:エージェントによる間隔ごとの IsProtected 呼び出し回数の合計 の発行。

#### ■ メトリック:

SiteMinder Policy Servers|<Policy Server HostName>|Connected Web Agents|<WebAgentName>|Performance| Key Operations| IsProtected:Average Response Time (ms)

定義: 間隔ごとの IsProtected 呼び出しの平均時間。

注: *Failure Count* メトリックは、IsProtected オペレーションでは使用でき ません。

# <span id="page-35-1"></span><span id="page-35-0"></span>ログイン

#### 以下のリストにはログインのメトリック定義が含まれます。

■ メトリック:

SiteMinder Policy Servers|<Policy Server HostName>|Connected Web Agents|<WebAgentName>|Performance| Key Operations| Login:Errors Per Interval

定義: 間隔ごとのログイン呼び出しで返されたエラーの合計。

#### ■ メトリック:

SiteMinder Policy Servers|<Policy Server HostName>|Connected Web Agents|<WebAgentName>|Performance| Key Operations| Login:Responses Per Interval

定義: 間隔ごとのログイン回数の合計。

#### ■ メトリック:

SiteMinder Policy Servers|<Policy Server HostName>|Connected Web Agents|<WebAgentName>|Performance| Key Operations| Login:Average Response Time (ms)

定義: 間隔ごとのログイン呼び出しの平均時間。

#### ■ メトリック:

SiteMinder Policy Servers|<Policy Server HostName>|Connected Web Agents|<WebAgentName>|Performance| KeyOperations|Login:Failures Per Interval

定義: 間隔ごとのログイン呼び出しで返された失敗の合計。

# <span id="page-36-1"></span><span id="page-36-0"></span>検証

以下のリストには検証のメトリック定義が含まれます。

■ メトリック:

SiteMinder Policy Servers|<Policy Server HostName>|Connected Web Agents|<WebAgentName>|Performance| Key Operations| Validation:Errors Per Interval

定義: 間隔ごとの検証呼び出しで返されたエラーの合計。

#### ■ メトリック:

SiteMinder Policy Servers|<Policy Server HostName>|Connected Web Agents|<WebAgentName>|Performance| Key Operations| Validation:Responses Per Interval

定義: 間隔ごとのポリシー サーバへの検証呼び出しの合計。

■ メトリック:

SiteMinder Policy Servers|<Policy Server HostName>|Connected Web Agents|<WebAgentName>|Performance| Key Operations| Validation:Average Response Time (ms)

定義: 間隔ごとの検証呼び出しの平均時間。

#### ■ メトリック:

SiteMinder Policy Servers|<Policy Server HostName>|Connected Web Agents|<WebAgentName>|Performance| KeyOperations|Validation:Failures Per Interval

定義: 間隔ごとの検証呼び出しで返された失敗の合計。